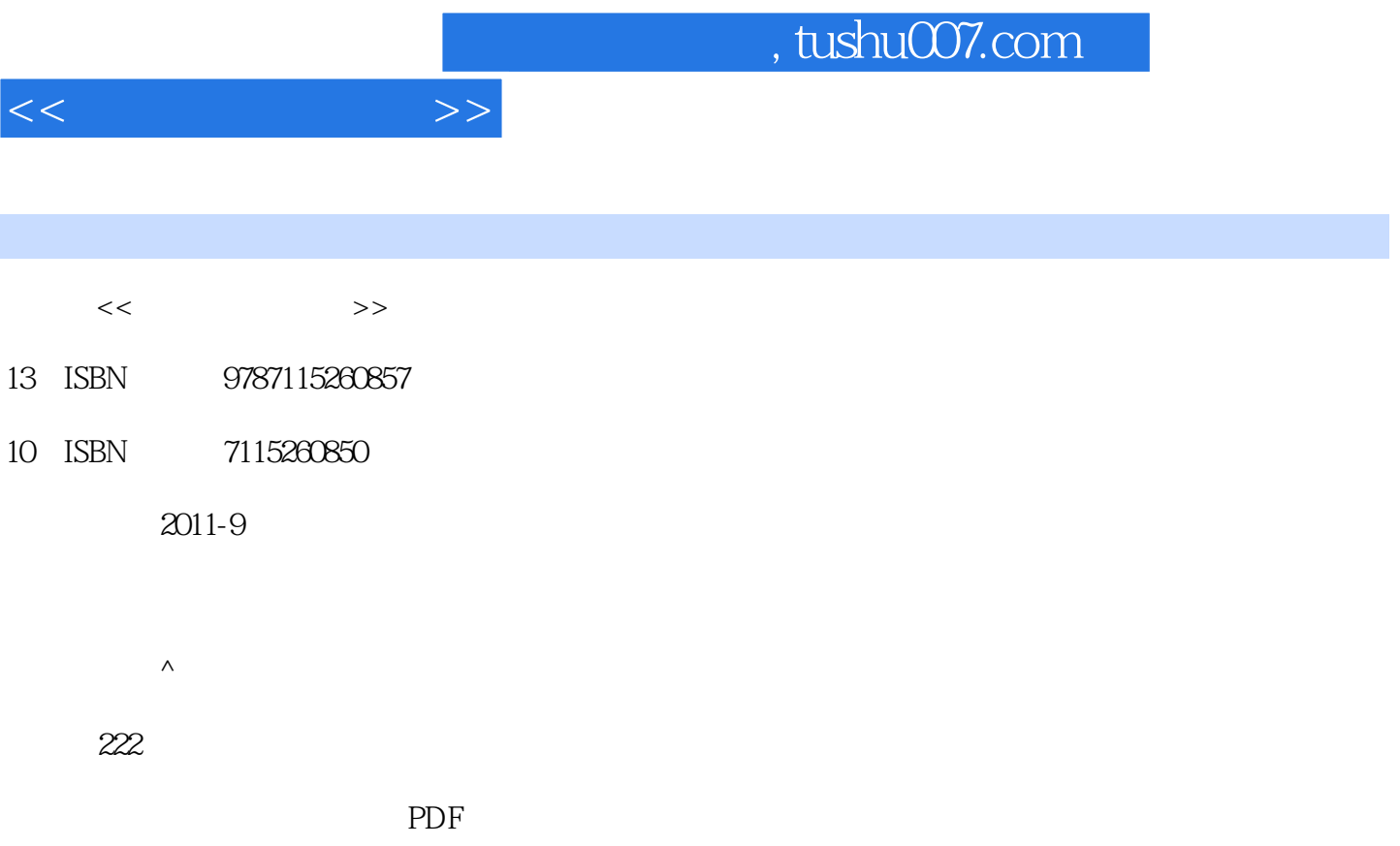

更多资源请访问:http://www.tushu007.com

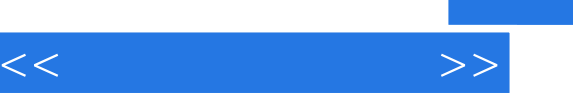

## and tushu007.com

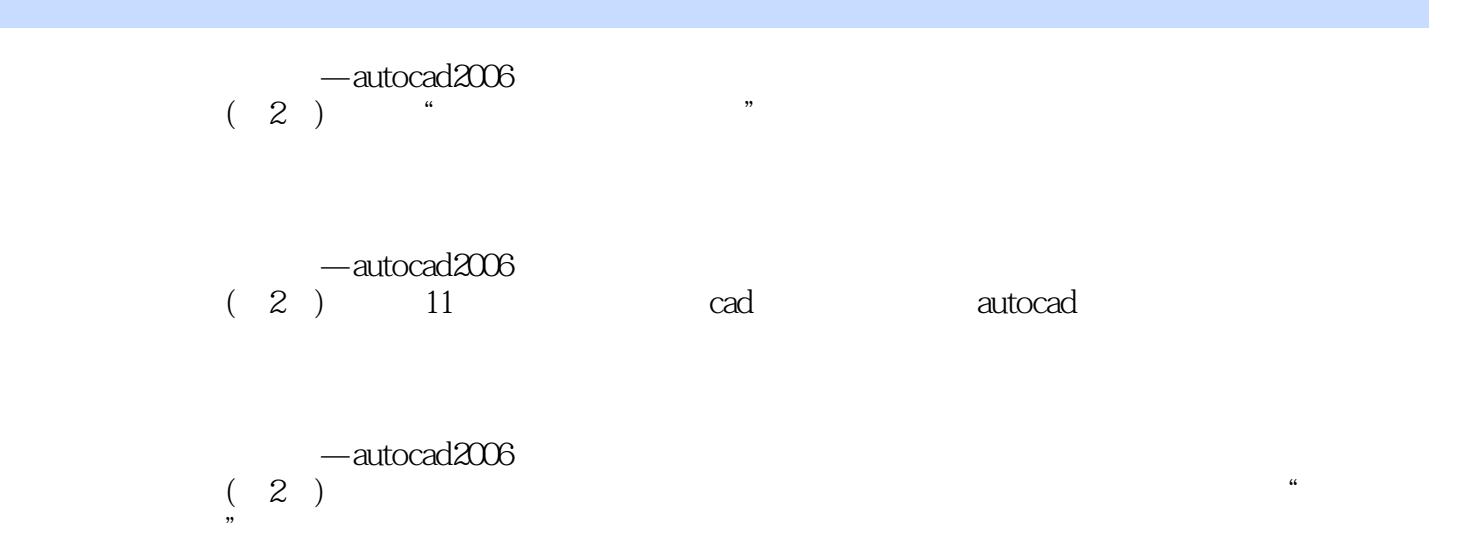

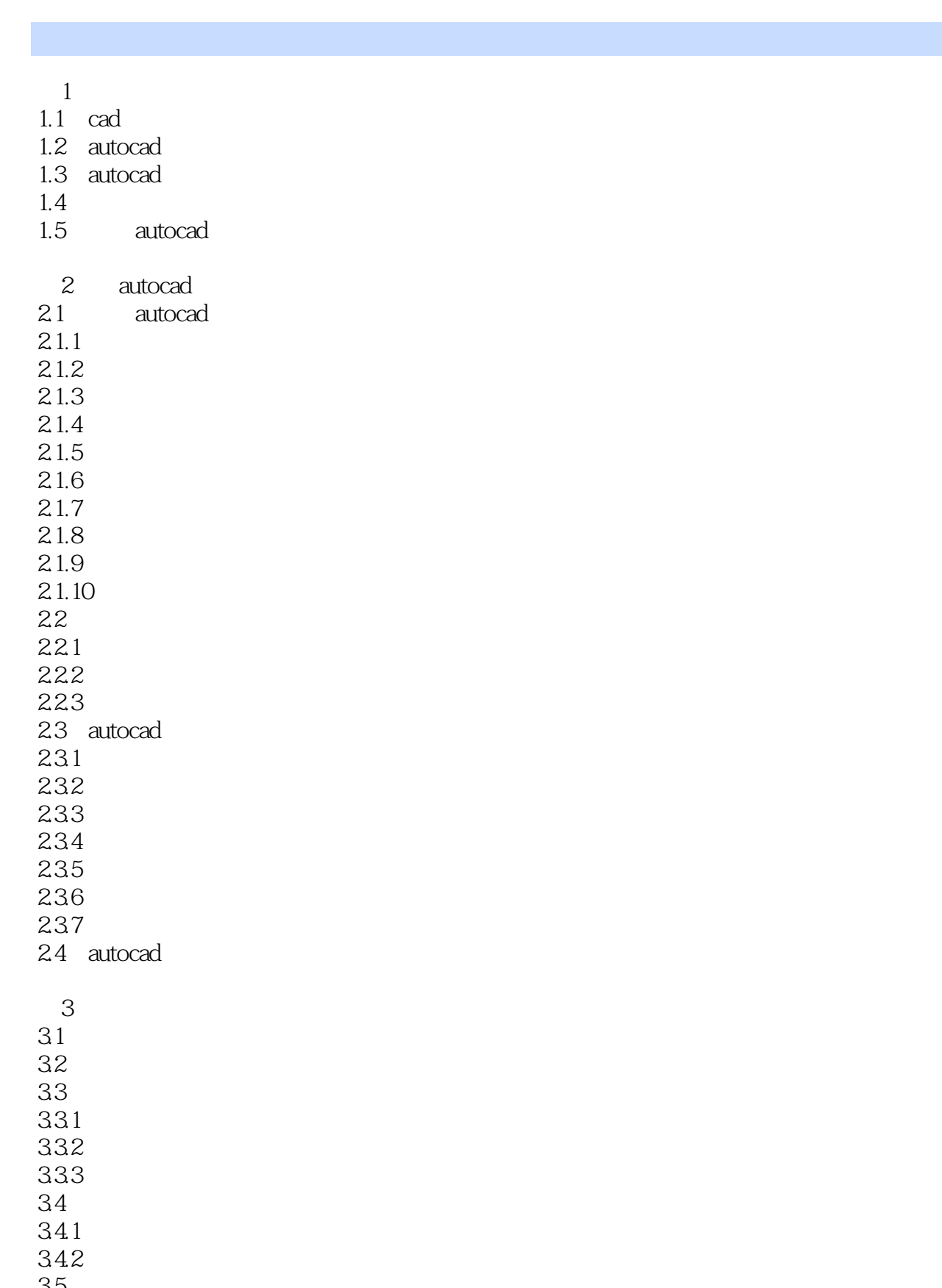

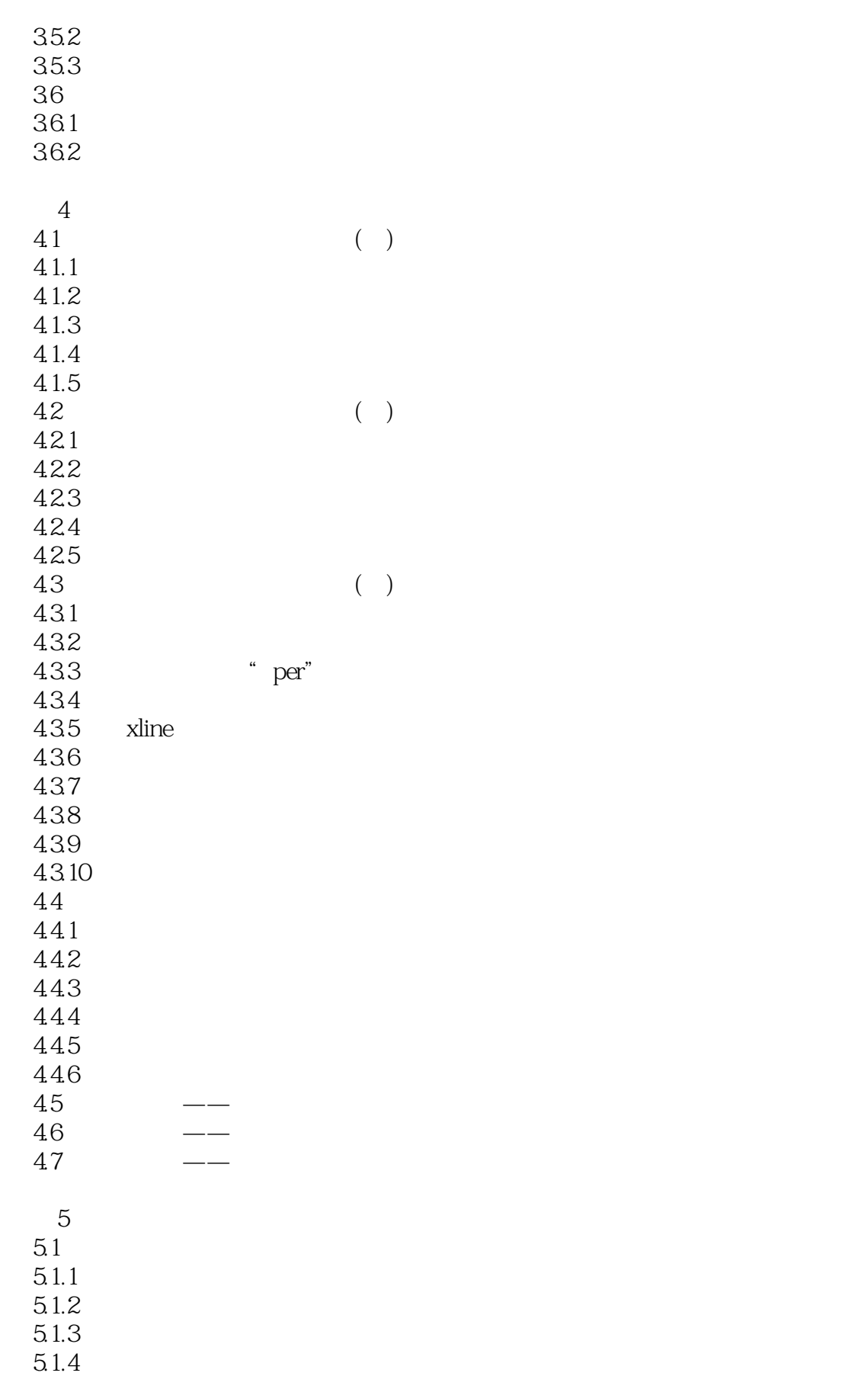

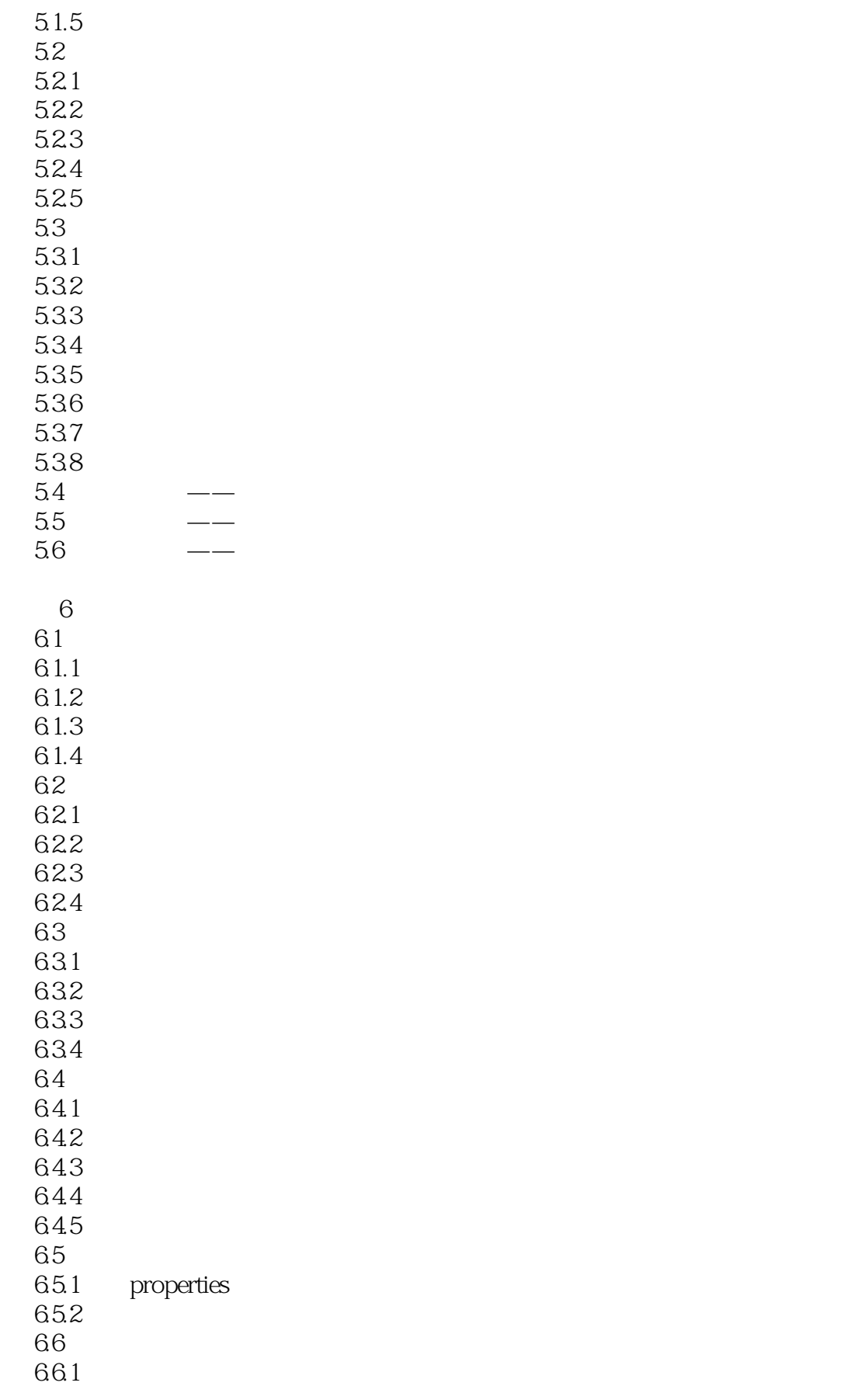

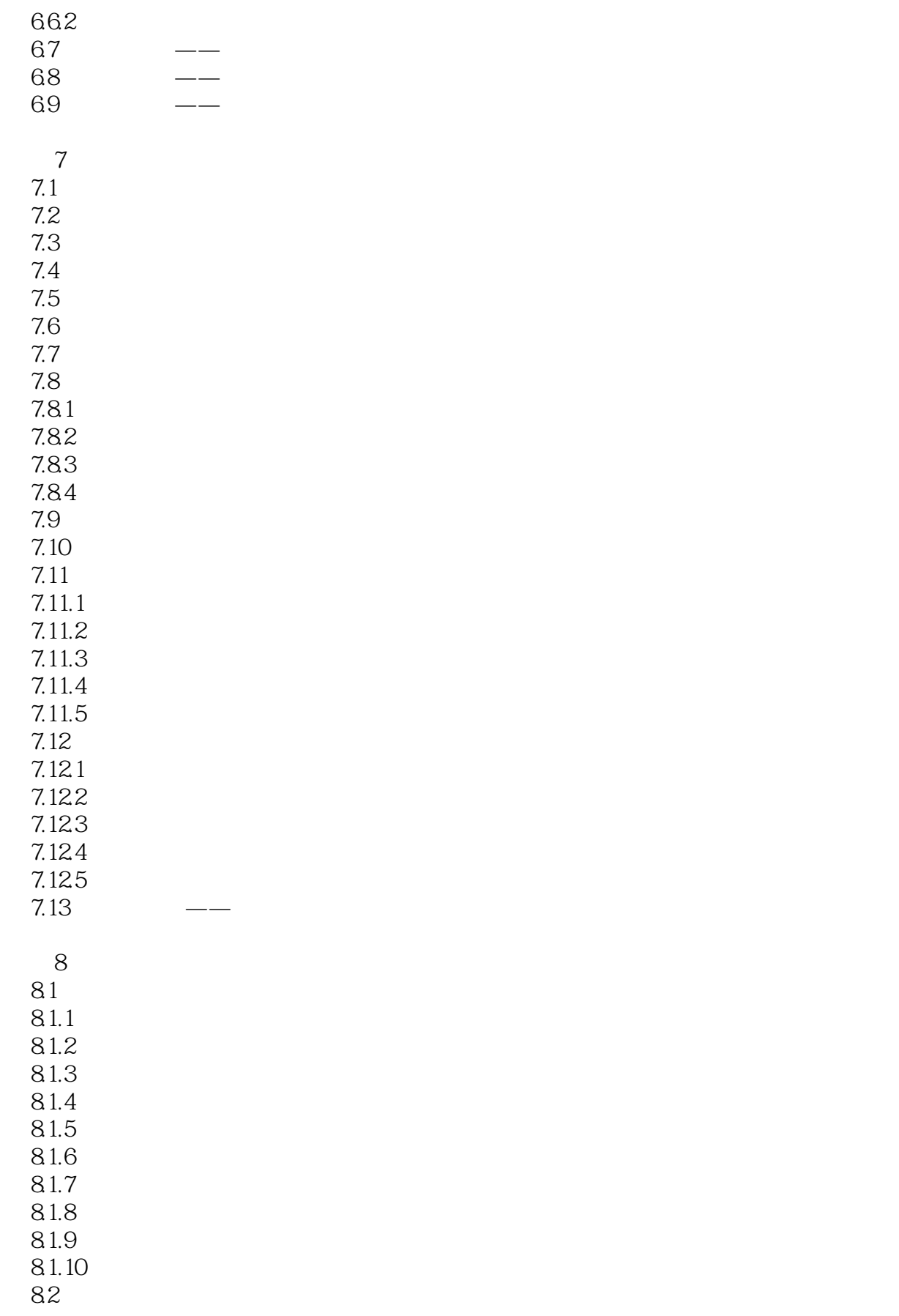

 $<<$  the set of  $>>$ 

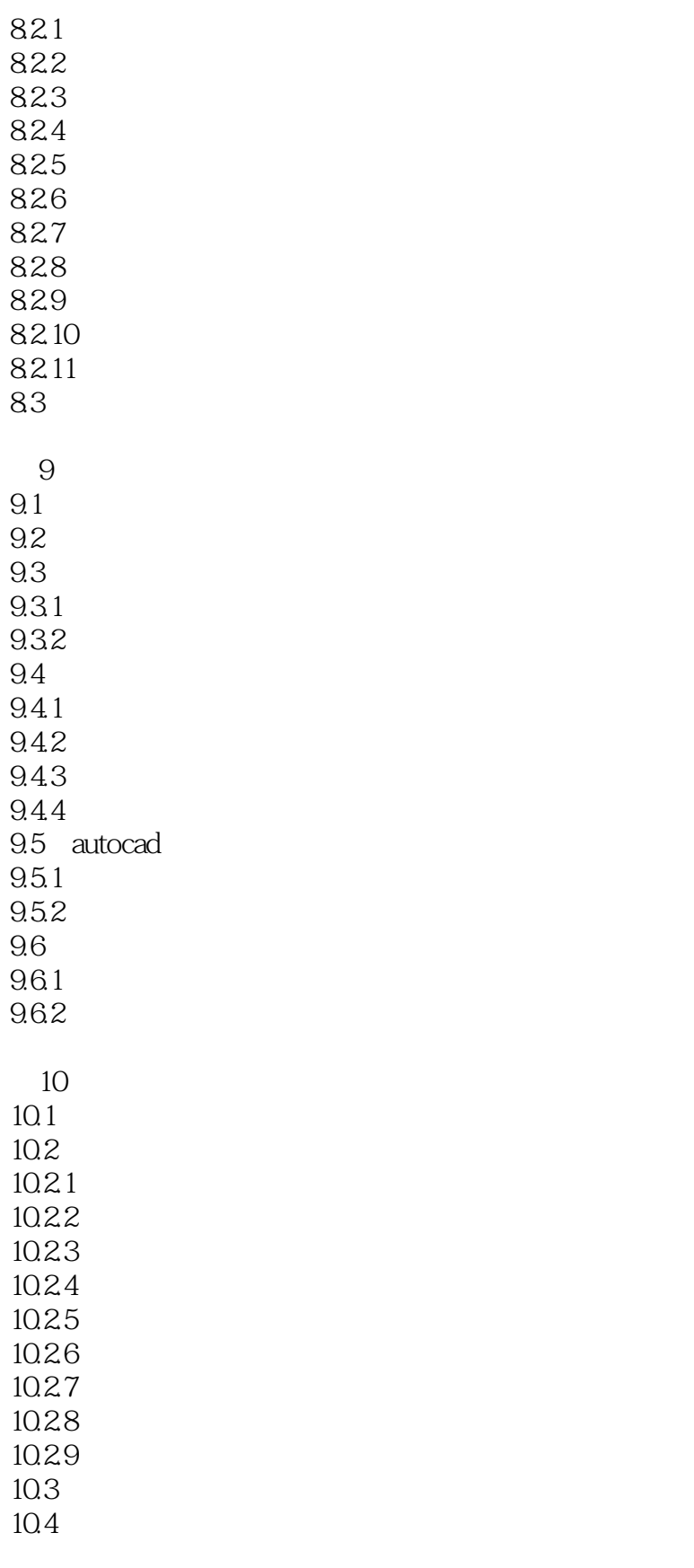

 $11$ 

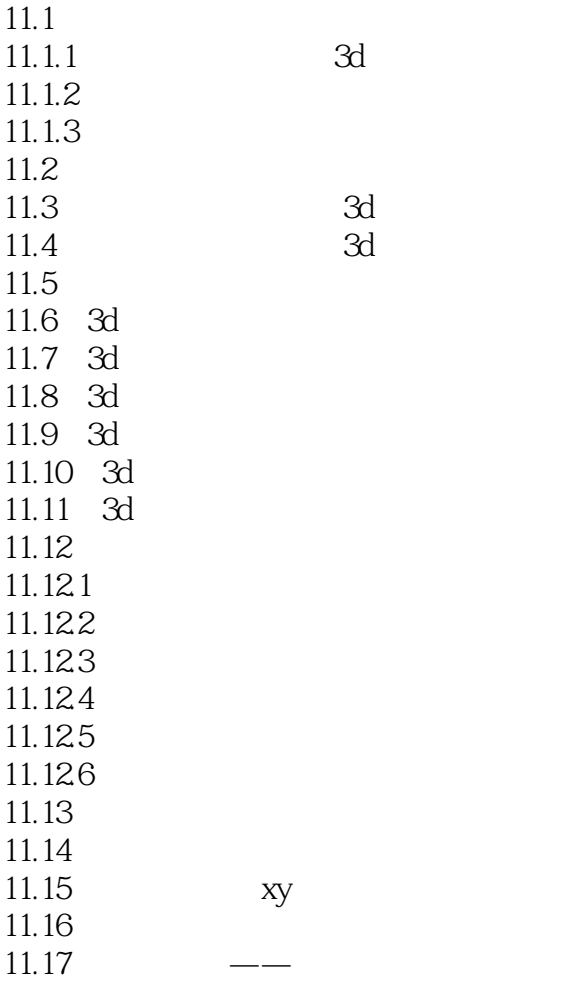

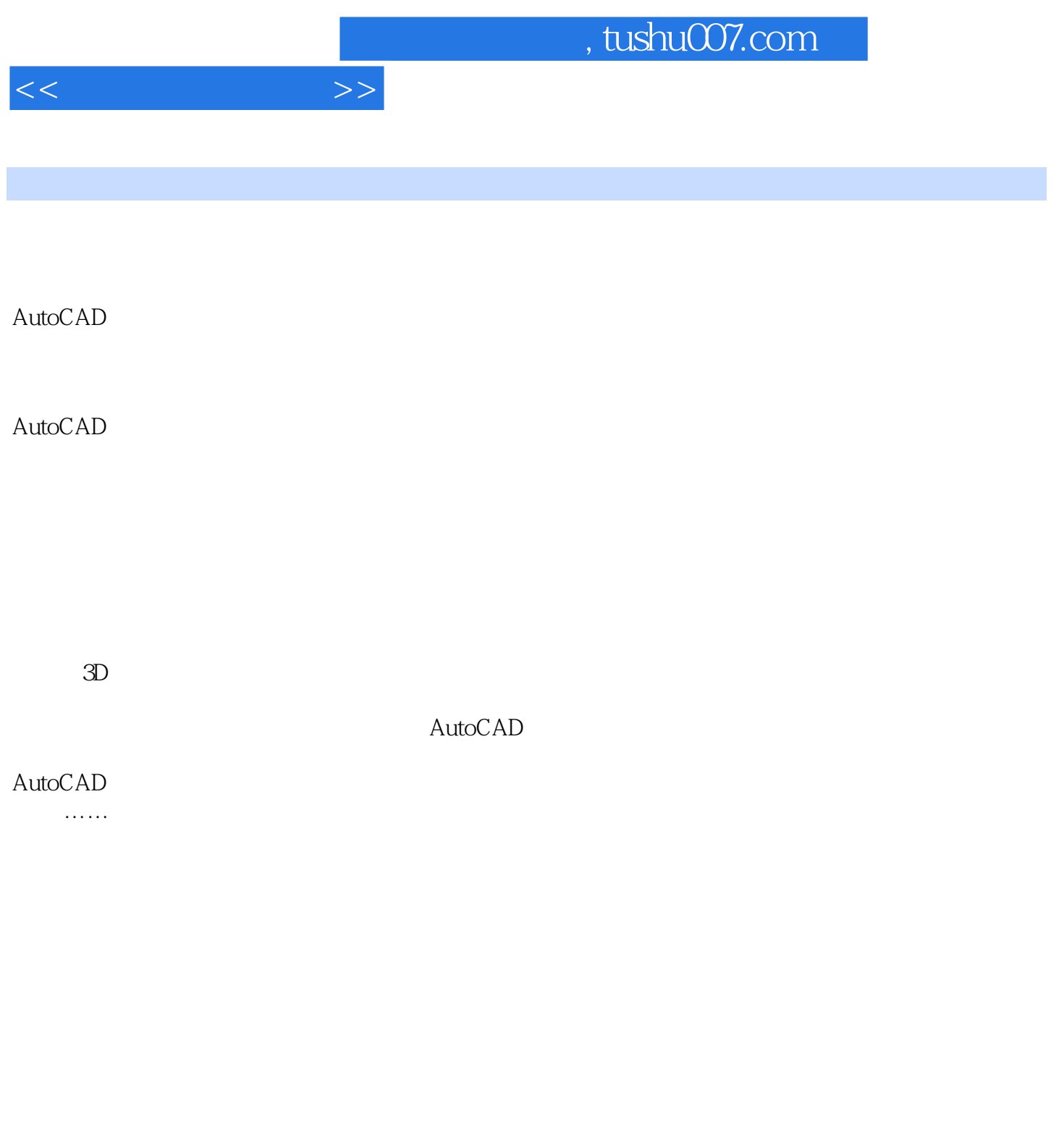

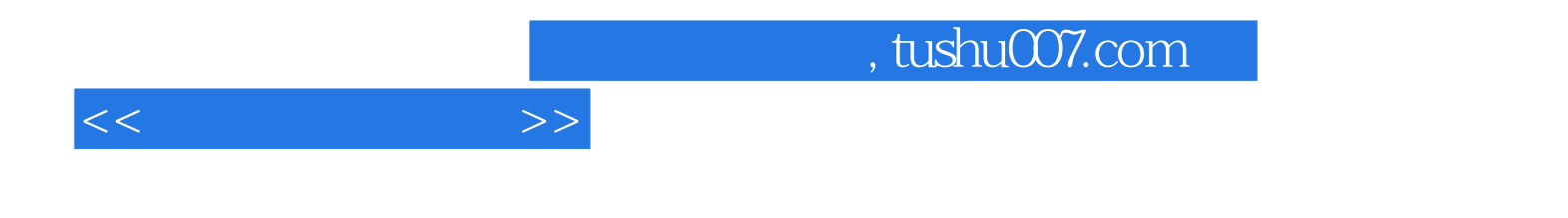

本站所提供下载的PDF图书仅提供预览和简介,请支持正版图书。

更多资源请访问:http://www.tushu007.com